# **Preface**

## **About This Guide**

This guide describes Layer 3 service functionality provided by Alcatel-Lucent's family of routers and presents examples to configure and implement various protocols and services.

This guide is organized into functional chapters and provides concepts and descriptions of the implementation flow, as well as Command Line Interface (CLI) syntax and command usage.

### **Audience**

This guide is intended for network administrators who are responsible for configuring the 7750 SR routers. It is assumed that the network administrators have an understanding of networking principles and configurations. Concepts described in this guide include the following:

- Internet Enhanced Services (IES)
- Virtual Private Routed Network (VPRN) services

 $\mathbf{I}$ 

# **List of Technical Publications**

The 7750 SR documentation set is composed of the following guides:

**Table 1: List of Technical Publications**

| Guide                                                                                                    | Description                                                                                                    |
|----------------------------------------------------------------------------------------------------|----------------------------------------------------------------------------------------------------|
| 7750 SR Basic System Configuration Guide                                                                     | This guide describes basic system configurations and<br>operations.                                                                                                   |
| 7750 SR System Management Guide                                                                              | This guide describes system security and access<br>configurations as well as event logging and accounting logs.                                                       |
| 7750 SR Interface Configuration Guide                                                                        | This guide describes card, Media Dependent Adapter (MDA)<br>and port provisioning.                                                                                    |
| 7750 SR Router Configuration Guide                                                                           | This guide describes logical IP routing interfaces and<br>associated attributes such as an IP address, as well as IP and<br>MAC-based filtering, and VRRP and Cflowd. |
| 7750 SR Routing Protocols Guide                                                                              | This guide provides an overview of routing concepts and<br>provides configuration examples for RIP, OSPF, IS-IS, BGP,<br>and route policies.                          |
| 7750 SR MPLS Guide                                                                                           | This guide describes how to configure Multiprotocol Label<br>Switching (MPLS) and Label Distribution Protocol (LDP).                                                  |
| 7750 SR Services Overview Guide                                                                              | This guide describes how to configure service parameters<br>such as service distribution points (SDPs), customer<br>information, and user services.                   |
| 7750 SR Layer 2 Services and EVPN Guide: VLL,<br>VPLS, PBB, and EVPN                                         | This guide describes Virtual Leased Lines (VLL), Virtual<br>Private LAN Service (VPLS), Provider Backbone Bridging<br>(PBB), and Ethernet VPN (EVPN).                 |
| 7750 SR Layer 3 Services Guide: Internet Enhanced<br>Services and Virtual Private Routed Network<br>Services | This guide describes Internet Enhanced Services (IES) and<br>Virtual Private Routed Network (VPRN) services.                                                          |

#### **Table 1: List of Technical Publications**

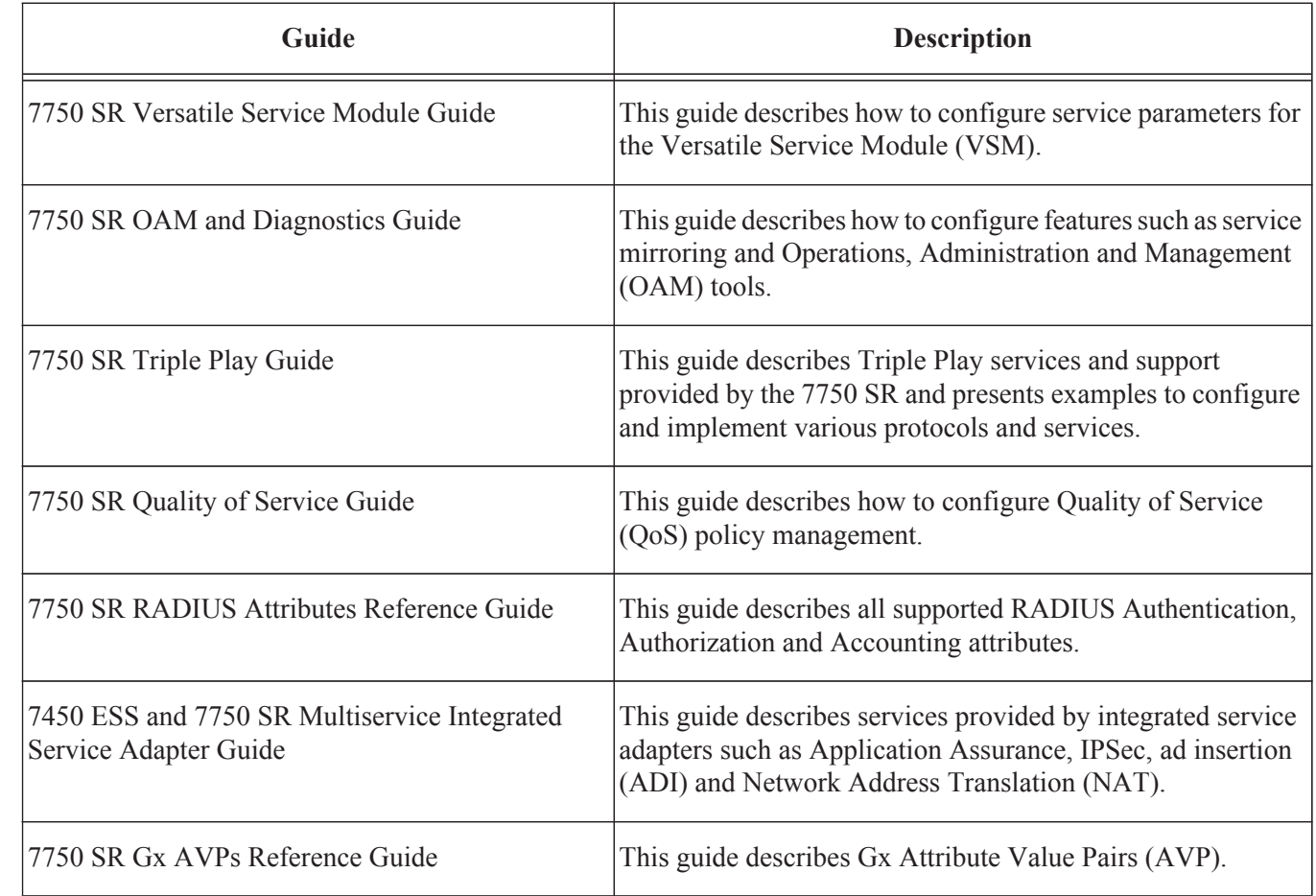

### **Searching for Information**

I

You can use Adobe Reader, Release 6.0 or later, to search one or more PDF files for a term.

### **To search for specific information in this guide**

- 1. From the Adobe Reader main menu, choose Edit > Search or Advanced Search. The Search panel opens.
- 2. Click on the In the current document radio button.
- 3. Enter the term to search for.
- 4. Select the following search criteria, if required:
	- Whole words only
	- Case-Sensitive
	- Include Bookmarks
	- Include Comments
- 5. Click on the Search button. Adobe Reader displays the search results.

You can expand the entries by clicking on the + symbol.

#### **To search for specific information in multiple documents**

Note: The PDF files that you search must be in the same folder.

- 1. From the Adobe Reader main menu, choose Edit > Search or Advanced Search. The Search panel opens.
- 2. Click on the All PDF Documents in radio button.
- 3. Choose the folder in which to search using the drop-down menu.
- 4. Enter the term to search for.
- 5. Select the following search criteria, if required:
	- Whole words only
	- Case-Sensitive
	- Include Bookmarks
	- Include Comments
- 6. Click on the Search button. Adobe Reader displays the search results.

You can expand the entries for each file by clicking on the + symbol.

### **Technical Support**

If you purchased a service agreement for your 7750 SR router and related products from a distributor or authorized reseller, contact the technical support staff for that distributor or reseller for assistance. If you purchased an Alcatel-Lucent service agreement, follow this link to contact an Alcatel-Lucent support representative and to access product manuals and documentation updates:

#### **https://support2.alcatel-lucent.com/portal/olcsHome.do**

I